# **APLIKASI JASA RIAS PENGANTIN BERDASARKAN LOKASI TERDEKAT DENGAN METODE HAVERSINE BERBASIS MOBILE (STUDI KASUS : KABUPATEN SAMPANG)**

**SKRIPSI**

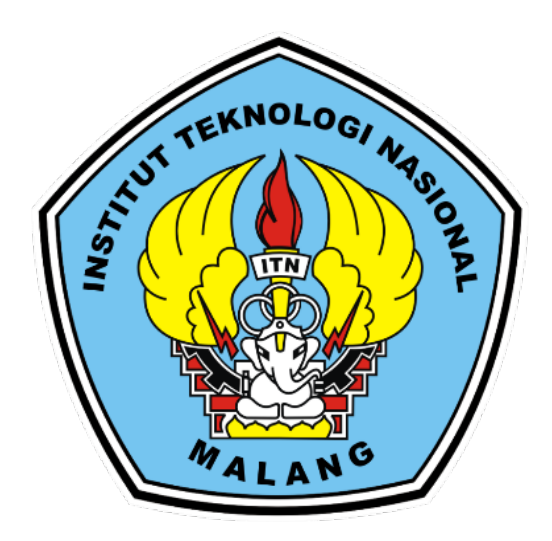

**Disusun oleh: NARALDA VIERI AGUSLIYANTO 19.18.095**

# **PROGRAM STUDI TEKNIK INFORMATIKA S-1 FAKULTAS TEKNOLOGI INDUSTRI INSTITUT TEKNOLOGI NASIONAL MALANG**

#### **LEMBAR PERSETUJUAN**

#### APLIKASI JASA RIAS PENGANTIN BERDASARKAN **LOKASI TERDEKAT DENGAN METODE HAVERSINE BERBASIS MOBILE** (STUDI KASUS: KABUPATEN SAMPANG)

#### **SKRIPSI**

Disusun dan Diajukan Sebagai Salah Satu Syarat Untuk Memperoleh Gelar Sarjana Komputer Strata Satu (S-1)

Disusun Oleh:

**Naralda Vieri Agusliyanto** 

19,18,095

Diperiksa dan Disetujui,

**TN** 

**Dosen Pembimbing I** 

**Dosen Pembimbing II** 

(Ahmad Fahrudi S., S.Kom., MT)<br>NIP.P. 1031500497

(Mira Orisa, ST, MT)<br>NIP.P. 1031000435

Mengelahui, Plt. Ketua Program Studi Teknik Informatika S-1

**Yosep Agus Pranoto, S.T.M.T.**<br>NIP .P.1031000432

## PROGRAM STUDI TEKNIK INFORMATIKA S-1 **FAKULTAS TEKNOLOGI INDUSTRI INSTITUT TEKNOLOGI NASIONAL MALANG**

2023

### **LEMBAR KEASLIAN** PERNYATAAN KEASLIAN SKRIPSI

Sebagai mahasiswa Program Studi Teknik Informatika S-1 Fakultas Teknologi Industri Institut Teknologi Nasional Malang, yang bertanda tangan dibawah ini, saya :

Nama **NIM** Program Studi

Fakultas

: Naralda Vieri Agusliyanto : 1918095 : Teknik Informatika S-1 : Fakultas Teknologi Industri

Menyatakan dengan sesungguhnya bahwa skripsi saya dengan judul "APLIKASI JASA RIAS PENGANTIN BERDASARKAN LOKASI TERDEKAT DENGAN MOTODE HAVERSINE BERBASIS MOBILE (STUDI KASUS : KABUPATEN SAMPANG)" merupakan karya asli dan bukan merupakan duplikat dan mengutip seluruhnya karya orang lain. Apabila di kemudian hari, karya asli saya di sinyalir bukan merupakan karya asli saya, maka saya akan bersedia menerima segala konsekuensi apapun yang diberikan Program Studi Teknik Informatika S-1 Institut Teknologi Nasional Malang.

Demikian surat pernyataan ini saya buat dengan sebenar-benarnya.

Malang, September 2023 Yang membuat pernyataan

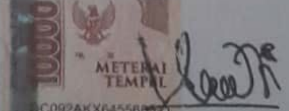

Naralda Vieri Agusliyanto NIM 19.18.095

ü

### **Aplikasi Jasa Rias Pengantin Berdasarkan Lokasi Terdekat Dengan Metode Haversine Berbasis Mobile (Studi Kasus : Kabupaten Sampang)**

Naralda Vieri Agusliyanto, Ahmad Fahrudi Setiawan, Mira Orisa Teknik Informatika S1, Institut Teknologi Nasional Malang Jalan Raya Karanglo km 2 Malang, Indonesia *1918095@scholar.itn.ac.id*

### **ABSTRAK**

<span id="page-3-0"></span>Pernikahan merupakan momen yang penting dalam kehidupan seseorang. Salah satu aspek yang tidak dapat diabaikan adalah penampilan memukau dari calon pengantin. Pemilihan jasa rias pengantin yang tepat menjadi krusial untuk mencapai penampilan yang diinginkan. Namun, calon pengantin sering mengalami kesulitan dalam mencari penyedia jasa rias pengantin yang terdekat dengan lokasi mereka.

Pada penelitian ini menggunakan metode pengembangan perangkat lunak berbasis *mobile*, yang meliputi analisis kebutuhan, perancangan, implementasi, dan pengujian. Aplikasi *mobile* yang dikembangkan akan memberikan informasi penting, seperti lokasi, alamat, dan, deskripsi singkat dari penyedia jasa rias pengantin di Kabupaten Sampang.

Hasil dari penelitian ini diharapkan dapat memberikan solusi bagi calon pengantin dalam mencari layanan kecantikan pengantin yang didorong oleh kebutuhan mereka berdasarkan lokasi terdekat dengan menggunakan *formula haversine*. Aplikasi ini juga diharapkan dapat meningkatkan efisiensi dalam proses pencarian jasa rias pengantin, sehingga menghemat waktu calon pengantin.

*Kata kunci : Aplikasi mobile, Android, Formula haversine, Rias pengantin*

### **KATA PENGANTAR**

<span id="page-4-0"></span>Puji syukur kepada Allah SWT berkat rahmat, hidayah, dan karunia-Nya sehingga penulis dapat menyelesaikan laporan skripsi dengan judul "Aplikasi Jasa Rias Pengantin Berdasarkan Lokasi Terdekat Dengan Metode Haversine Berbasis Mobile (Studi Kasus : Kabupaten Sampang)". Laporan skripsi ini disusun sebagai salah satu syarat untuk mengerjakan skripsi pada program Strata-1 di Jurusan Teknik Informatika Institut Teknologi Nasional Malang. Terwujudnya penyusunan laporan skripsi ini, tidak lepas dari bantuan dari berbagai pihak. Pada kesempatan ini, penulis ingin mengucapkan terima kasih yang sangat besar kepada:

- 1. Ayah dan Mama serta keluarga tercinta yang telah memberikan doa dan berbagai macam dorongan dalam penyelesaian skripsi ini.
- 2. Bapak Awan Uji Krismanto, ST., MT., Ph.D, selaku Rektor Institut Teknologi Nasional Malang.
- 3. Bapak Suryo Adi Wibowo, ST. MT, selaku Ketua Program Studi Teknik Informatika S-1 Institut Teknologi Nasional Malang.
- 4. Bapak Ahmad Fahrudi S., S.Kom., MT selaku Dosen Pembimbing I yang telah membimbing dalam penyusunan skripsi.
- 5. Ibu Mira Orisa, ST, MT selaku Dosen Pembimbing II yang telah membimbing dalam penyusunan skripsi.
- 6. Teman seperjuangan kuliah Moch. Irfan Prayoga, Muchammad Arkan Atha Syandana, dan teman – teman lainnya.
- 7. Berbagai pihak yang telah memberikan bantuan, dorongan serta berbagi pengalaman pada proses penyusunan laporan skripsi ini.

Semoga segala kebaikan dan pertolongan semua pihak diberkahi oleh Allah SWT. Penulis juga berharap skripsi ini dapat bermanfaat bagi penulis sendiri maupun pembaca.

Malang, September 2023

#### Penulis

## **DAFTAR ISI**

<span id="page-5-0"></span>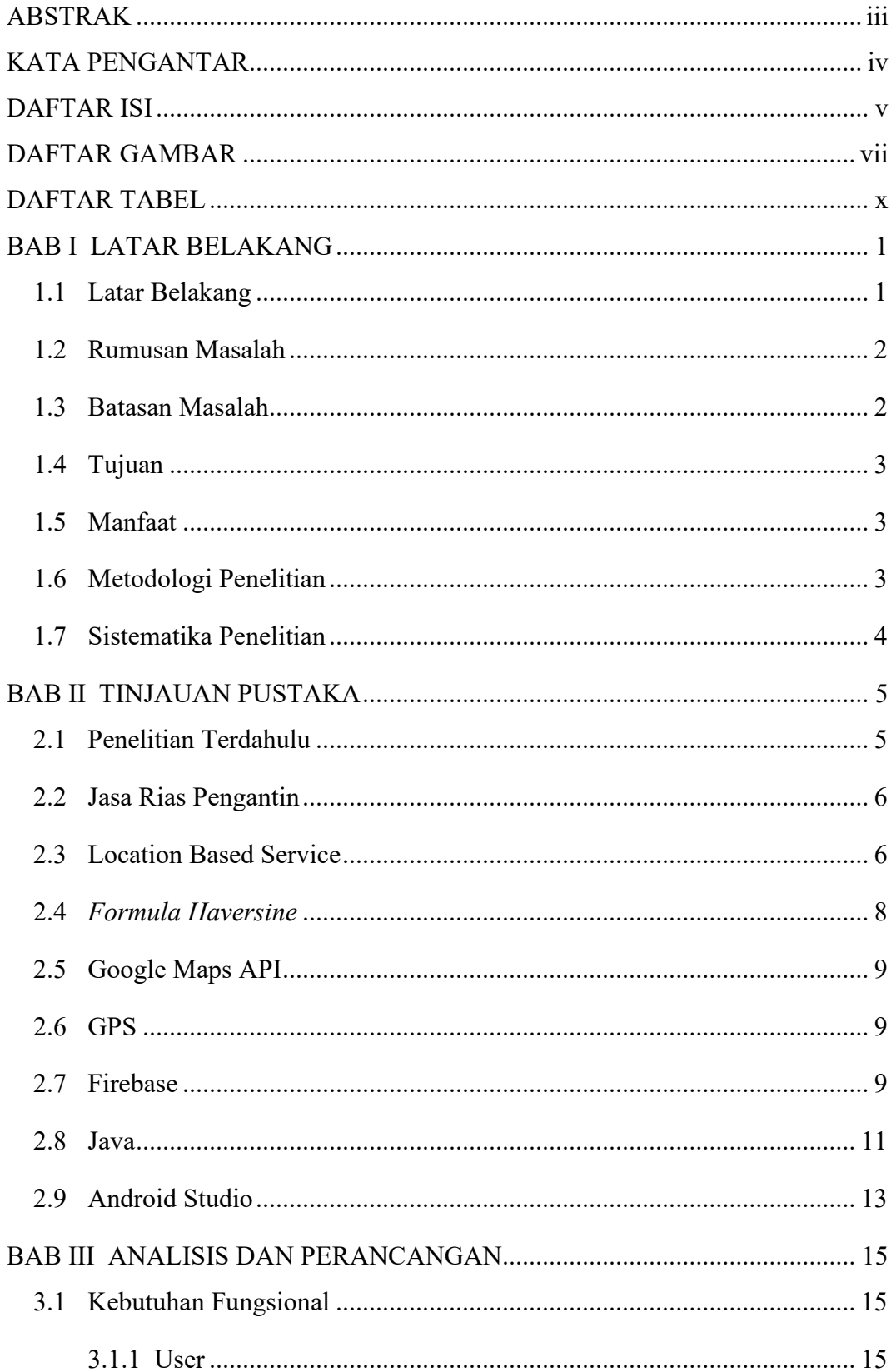

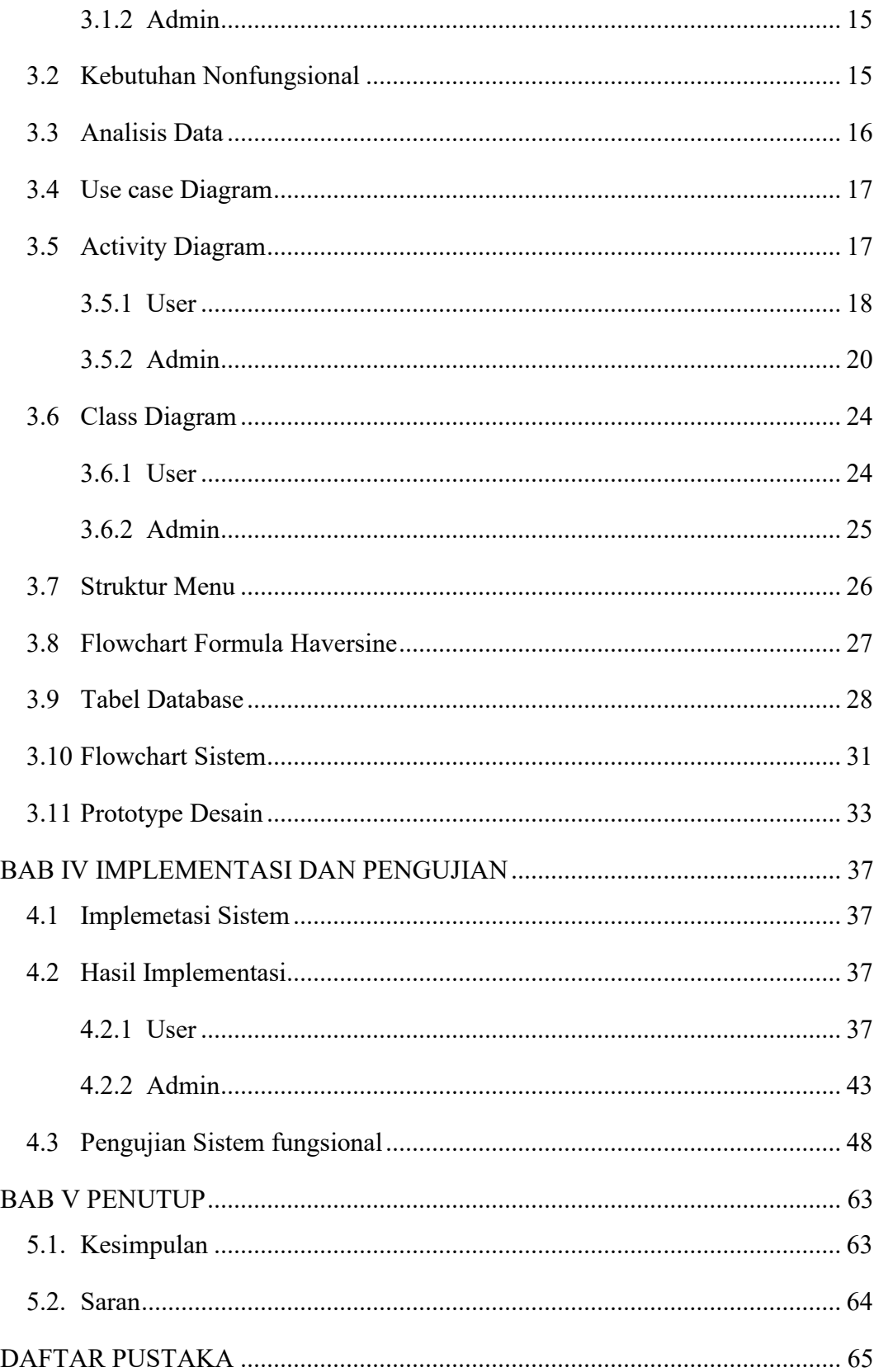

## **DAFTAR GAMBAR**

<span id="page-7-0"></span>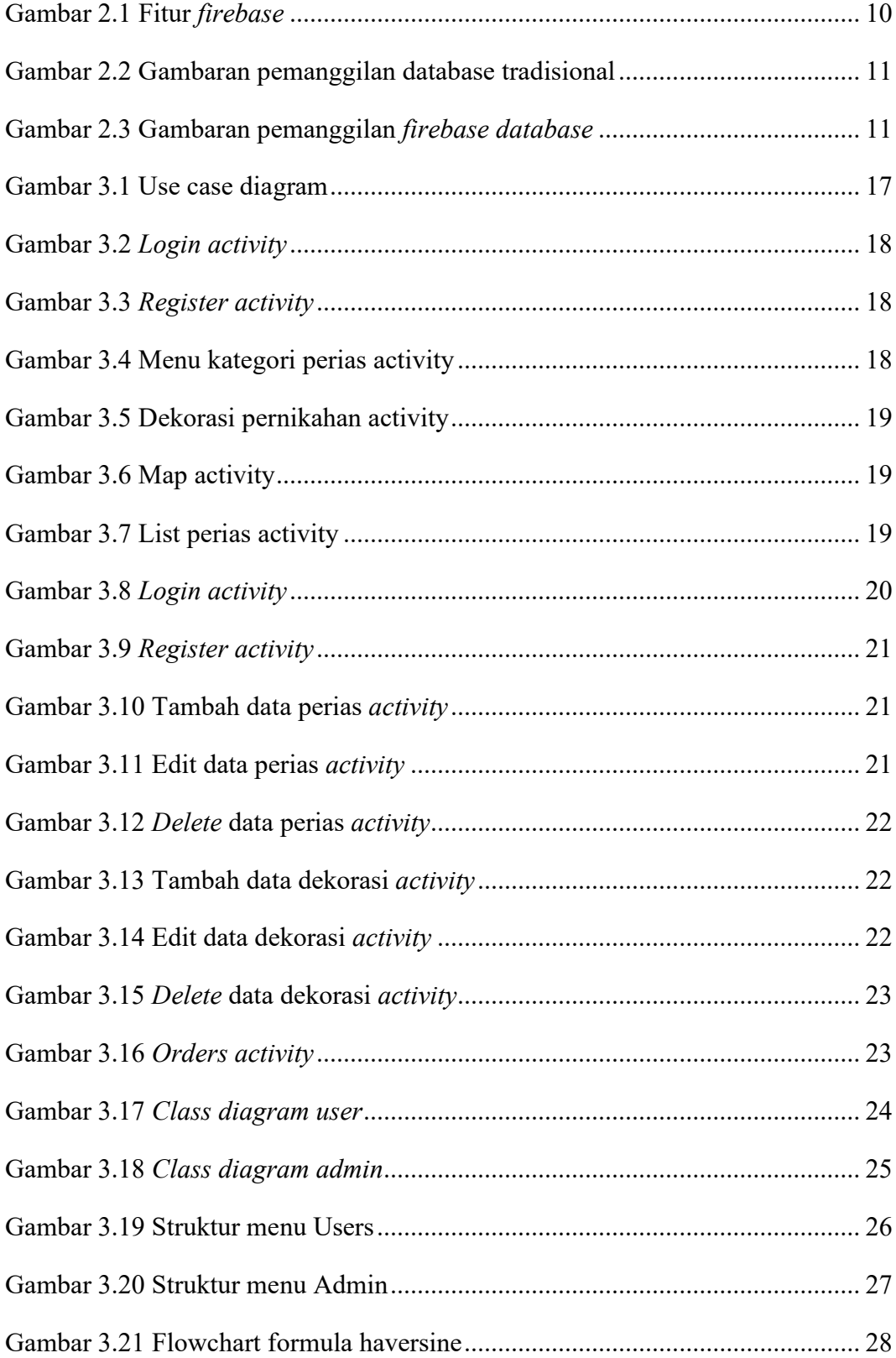

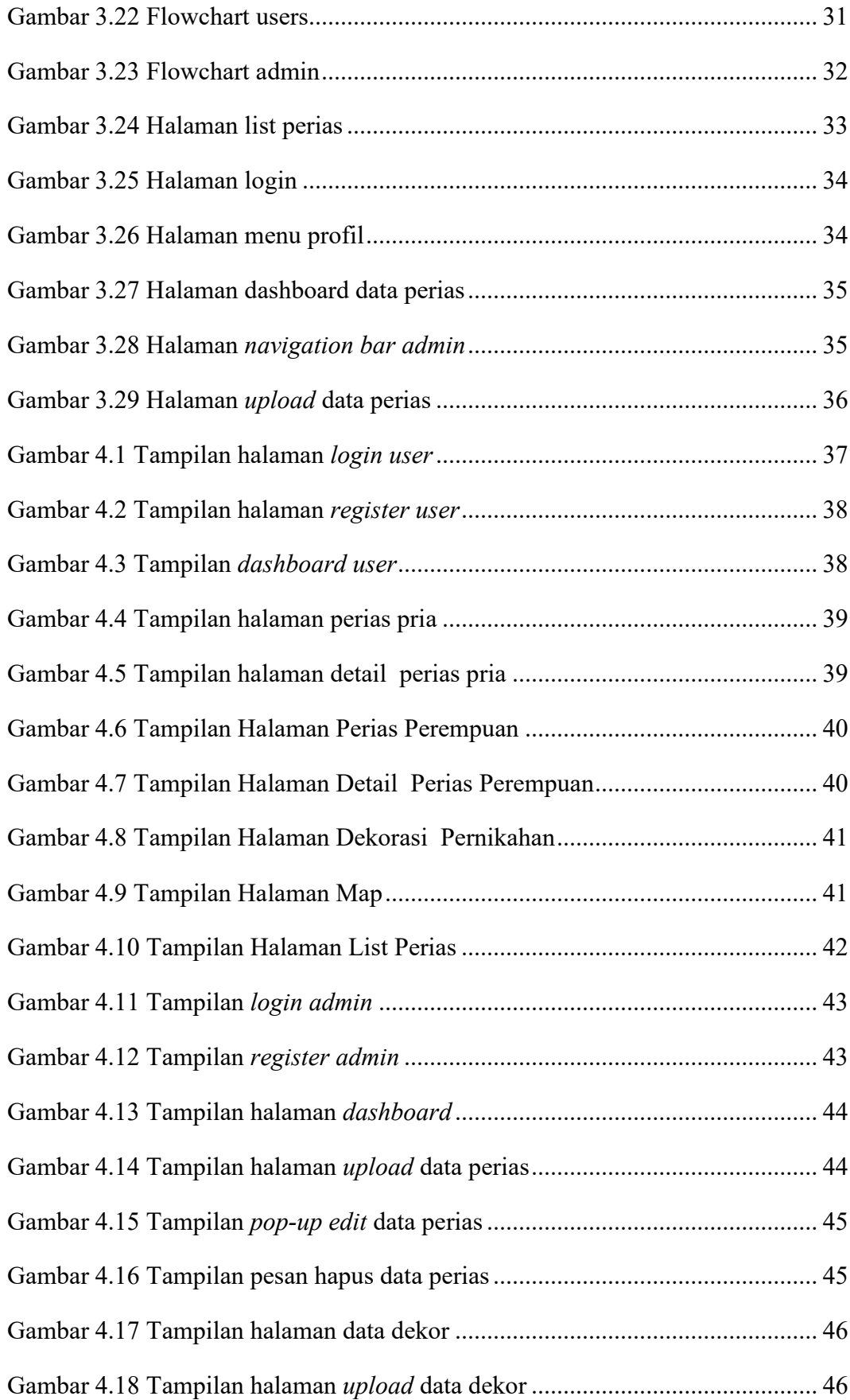

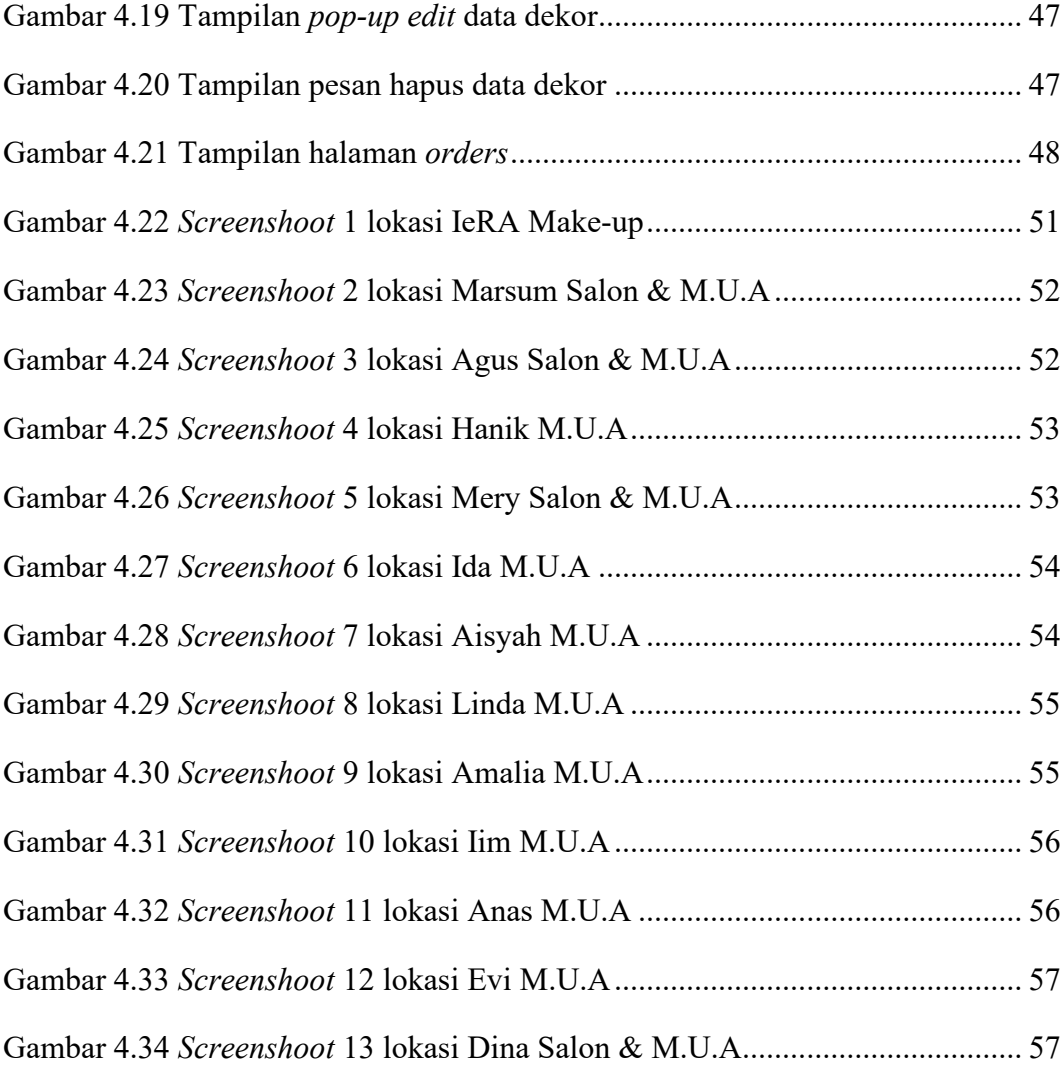

## **DAFTAR TABEL**

<span id="page-10-0"></span>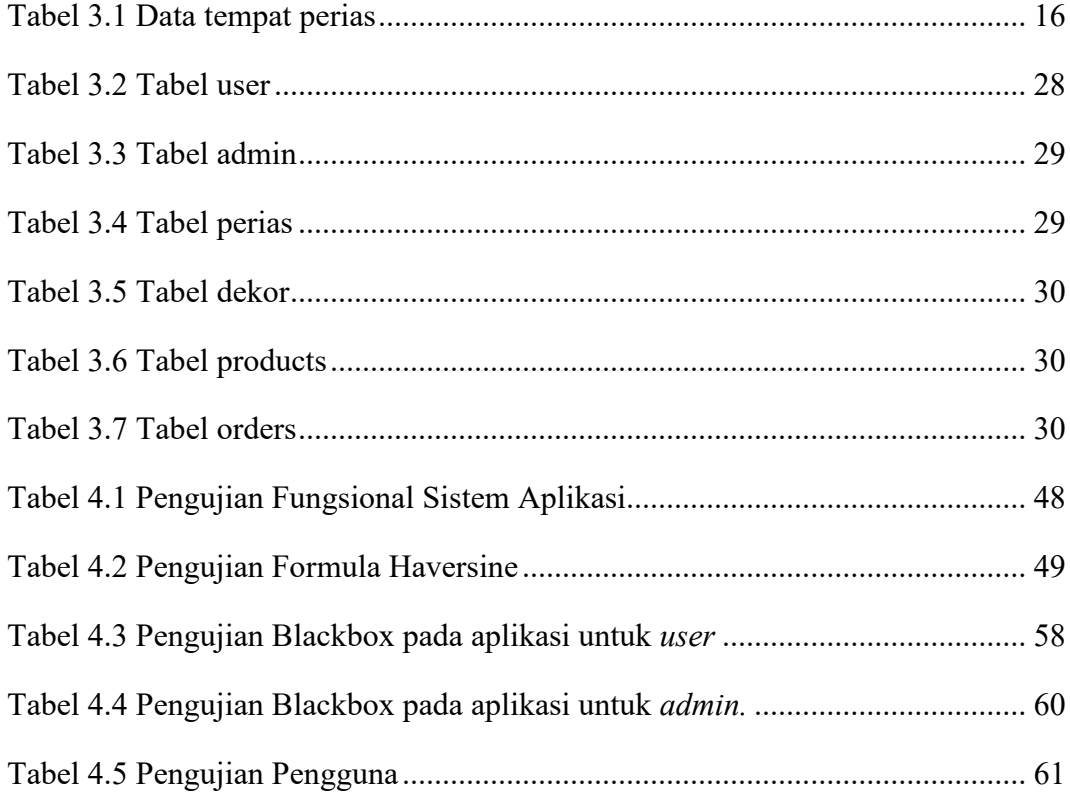